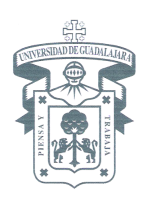

# **Pasos para generar tú cuenta de correo Google UDG Institucional mediante SIIAU**

**Sigue estos pasos para generar tu cuenta de correo electrónico:**

- 1. Entrar a SIIAU http://siiauescolar.siiau.udg.mx
- 2. Da clic en el botón **ENTRAR**

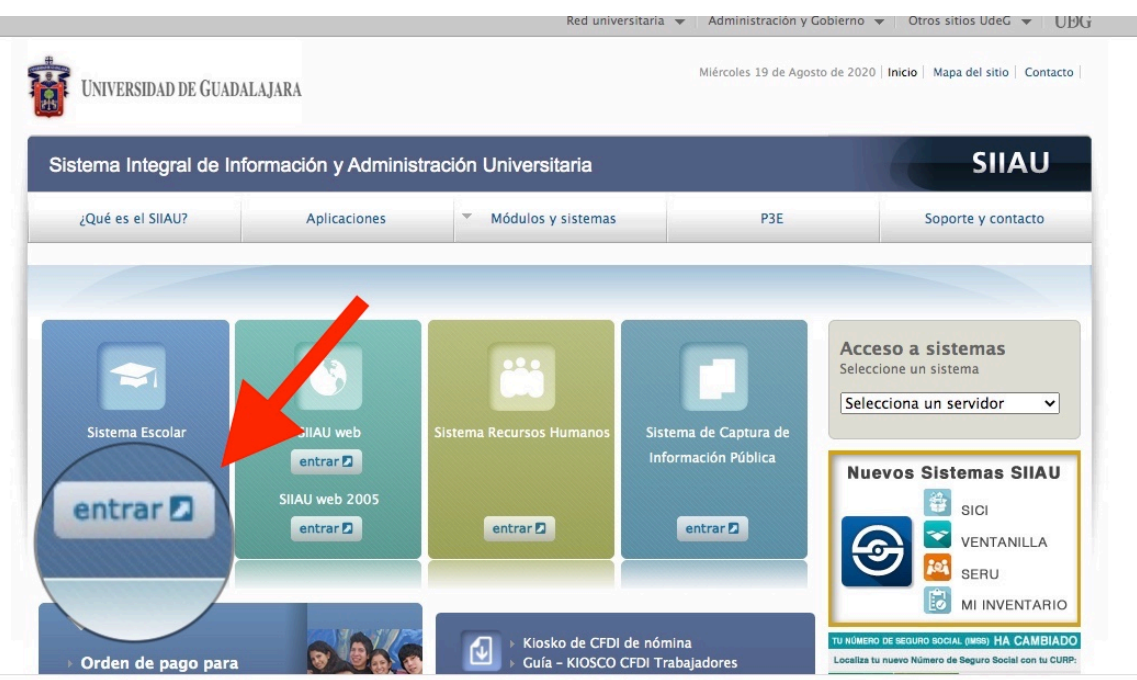

Calzada Independencia Norte No. 5075, Huentitan El Bajo, Sector Hidalgo C.P. 44250 Guadalajara, Jalisco, México. Tel. 12023000, Ext

**www.cuaad.udg.mx**

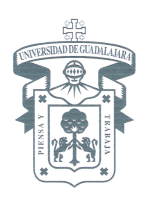

3. Introducir código y NIP como habitualmente accedemos.

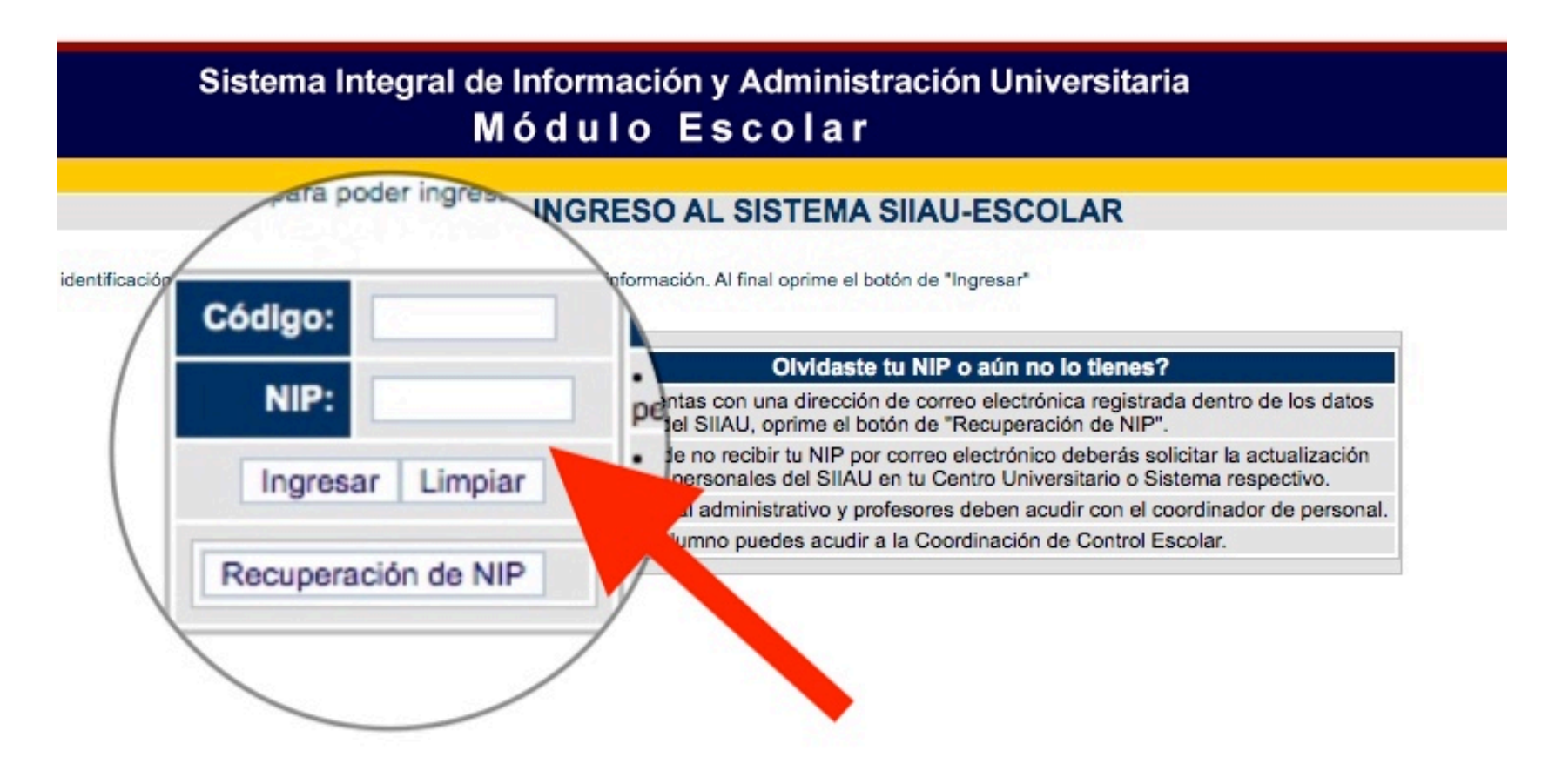

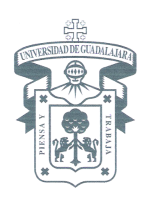

4. En la esquina superior izquierda da clic en la opción de **ESTUDIANTES** o **PROFESORES** según sea el caso.

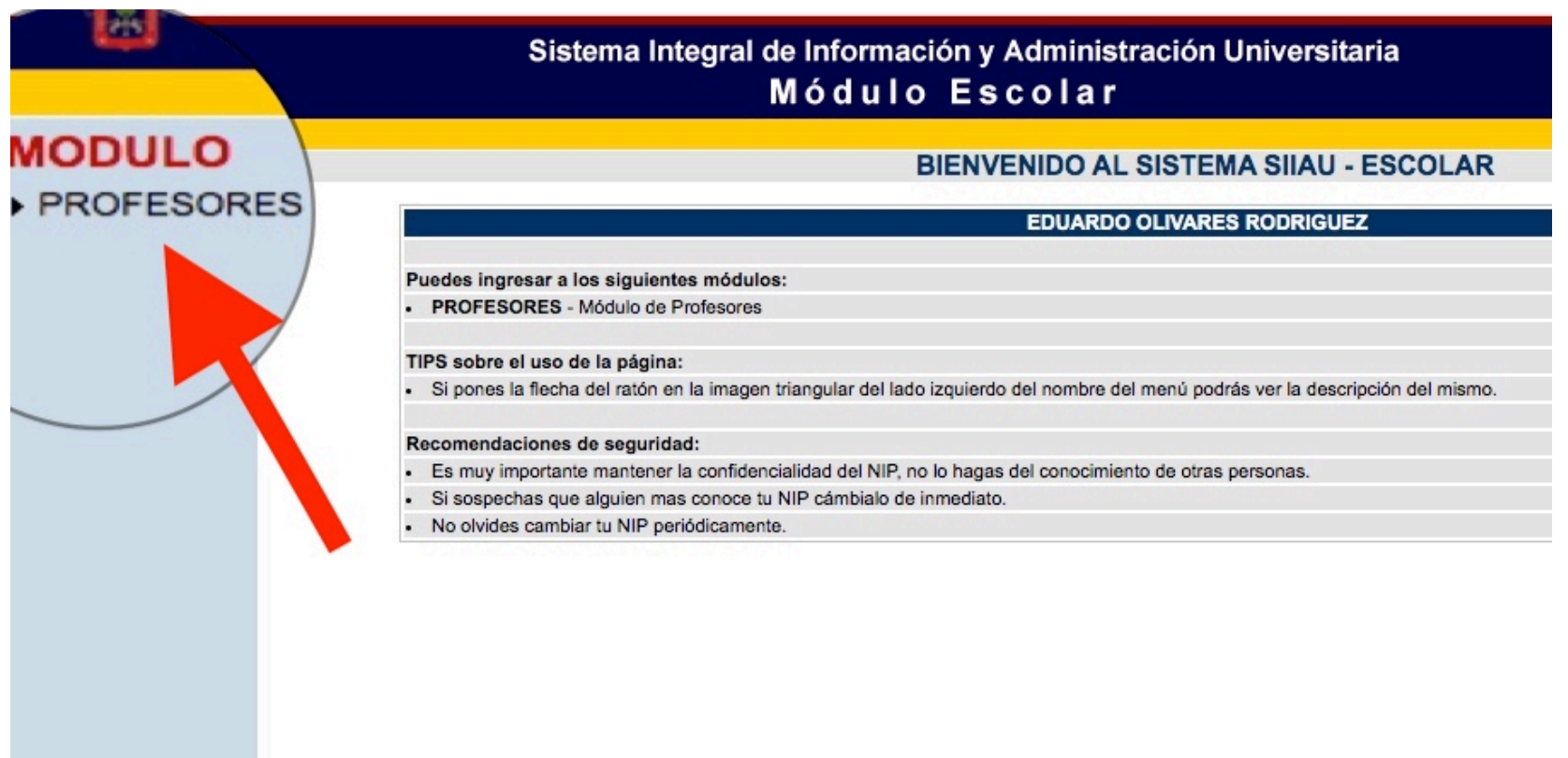

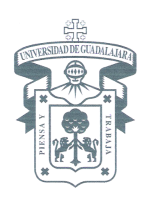

## 5. Da clic en la opción "**Cuentas Google"**

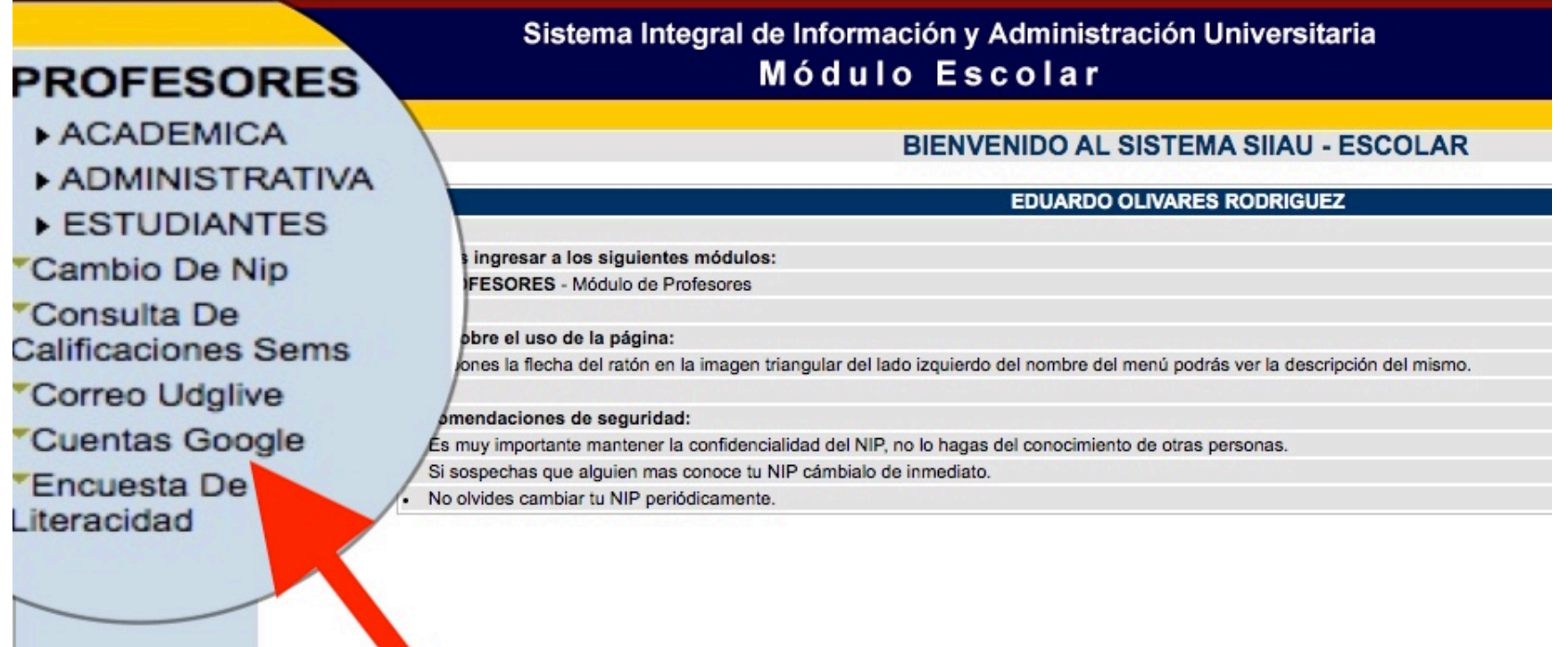

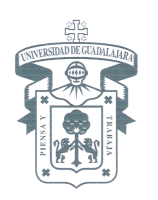

6. Si ya tienes una cuenta de Google se mostrará una ventana como la siguiente con el alias **@alumnos.udg.mx** para estudiantes o el alias **@academicos.udg.mx** para profesores. En caso que te aparezca la ventana en BLANCO ponte en contacto con la Unidad de Computo (UCTA).

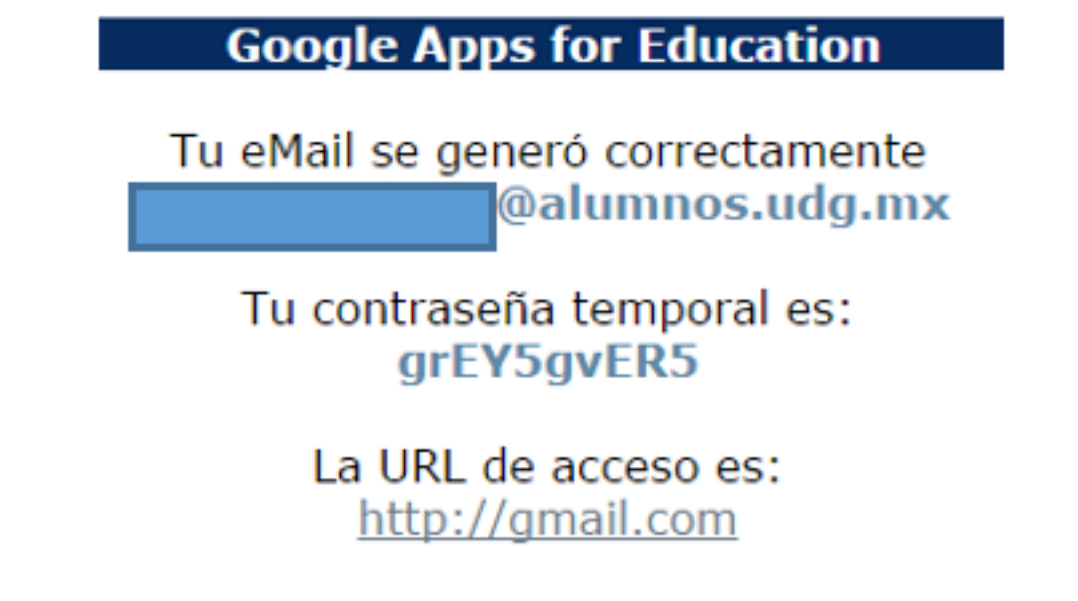

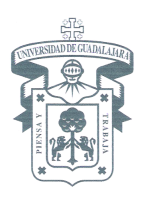

### 7. En algunos casos te pedirá que generes la cuenta, por lo tanto, en el siguiente paso debes de presionar la opción de **ACEPTAR.**

#### **Google Apps for Education**

#### **Condiciones de uso del servicio Google Apps for Education**

La Universidad de Guadalajara ha llegado a un acuerdo con Google Inc. para proporcionar el servicio de correo electrónico, calendario, chat, drive, sites, documents y classroom a través de Google Apps for Education, la cua comunicación y de colaboración. Estos servicios están disponibles para alumnos y profesores de la Universidad de Guadalajara, como parte del servicio de correo electrónico institucional.

#### **Servicios adicionales**

Las cuentas de Google Apps for Education pueden utilizarse para acceder a servicios adicionales ofrecidos por Google inc. Google considerará que aceptas las condiciones específicas de ese Servicio adicional si decides utilizarlo.

#### **Disponibilidad**

Con la cuenta de correo electrónico institucional de Google Apps for Education, los usuarios utilizan la misma infraestructura de alto rendimiento, fiabilidad y seguridad que las cuentas personales de Gmail. El tiempo de actividad garantizado que ofrece Google es de por lo menos el 99.9%

#### Seguridad

Google Apps for Education incluye antivirus y protección frente a spam, conexiones seguras a contenidos de Google, herramienta para detección y rastreo de accesos sospechos a la cuenta.

#### **Privacidad**

Los servicios de Google Apps for Education no recopilan ni utilizan datos de los usuarios con fines publicitarios ni crean perfiles de anuncios.

El contenido de las cuentas de Alumnos y Profesores es propiedad del usuario, por lo que no son sujetos a las solicitudes de información ante la Ley de Transparencia de la Universidad de Guadalajara, solo en caso de algún Universidad de Guadalajara se vea obligada a proporcionarla.

- Durante la creación de las cuentas de correo de Google Apps for Education la Universidad de Guadalajara utiliza la siguiente información de los usuarios:
- Nombre, dirección de correo electrónico a crear, código, Centro Universitario o escuela preparatoria de adscripción

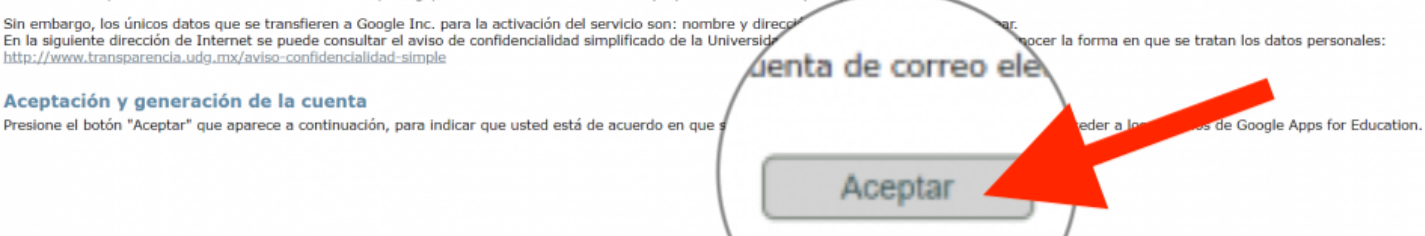

Calzada Independencia Norte No. 5075, Huentitan El Bajo, Sector Hidalgo C.P. 44250 Guadalajara, Jalisco, México. Tel. 12023000, Ext

**www.cuaad.udg.mx**

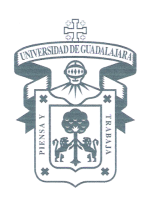

8. Una vez que presionaste la opción de Aceptar te mostrará tu futura cuenta, la cual no debes olvidar, ahí presiona el botón de **GENERAR.**

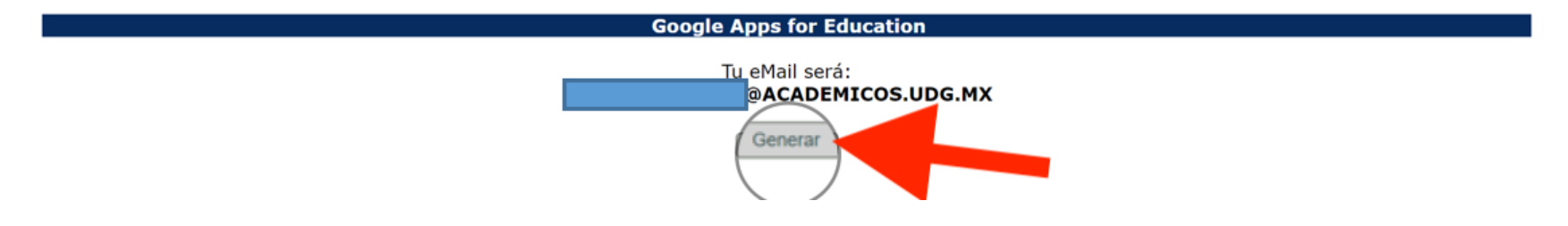

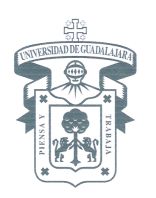

9. Una vez que presionaste el botón de **GENERAR** te aparecerán los datos de tú cuenta de correo con una contraseña temporal, **la cual deberás cambiar la primera vez que inicies sesión** y una liga para acceder directo a tu cuenta. En caso que la liga no funciones puedes ir directamente a GMAIL en otra ventana.

### **Google Apps for Education**

Tu eMail se generó correctamente @alumnos.udg.mx

Tu contraseña temporal es: grEY5gvER5

> La URL de acceso es: http://gmail.com

Puedes solicitar apoyo en la CTA-CUAAD al correo electronico**: dana.ascencio@cuaad.udg.mx o luis.mendoza@cuaad.udg.mx**

Con la cuenta de Google Institucional puedes tener acceso a todas las herramientas profesionales de la **G-SUITE** como; **Correo electrónico, Almacenamiento en la nube, Office en la nube, Creación de Sitios, Formularios, Videoconferencia, Mensajería instantánea, YouTube profesional y más Apps de Google.**